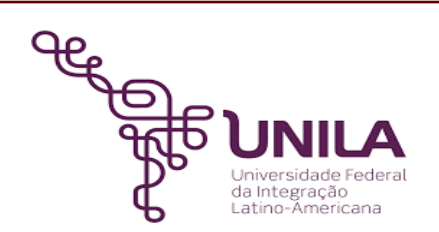

# **DETALHAMENTO DAS ATIVIDADES DO SUBPROCESSO - DAS**

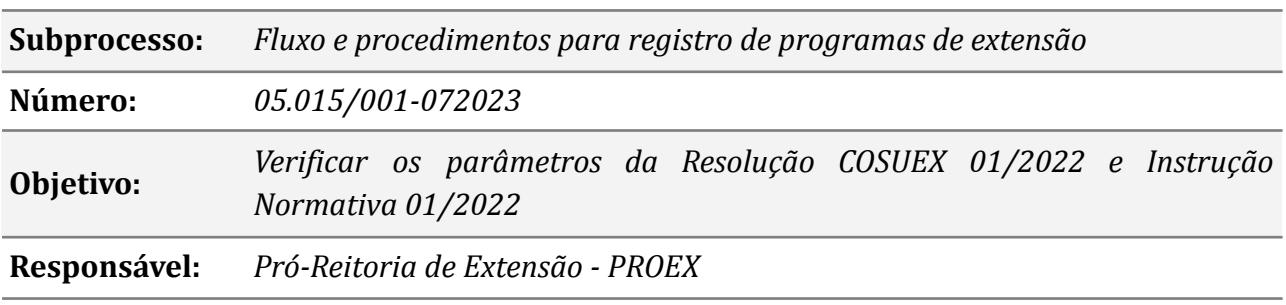

# **Atividades do subprocesso**

#### *1. Submeter proposta de programa*

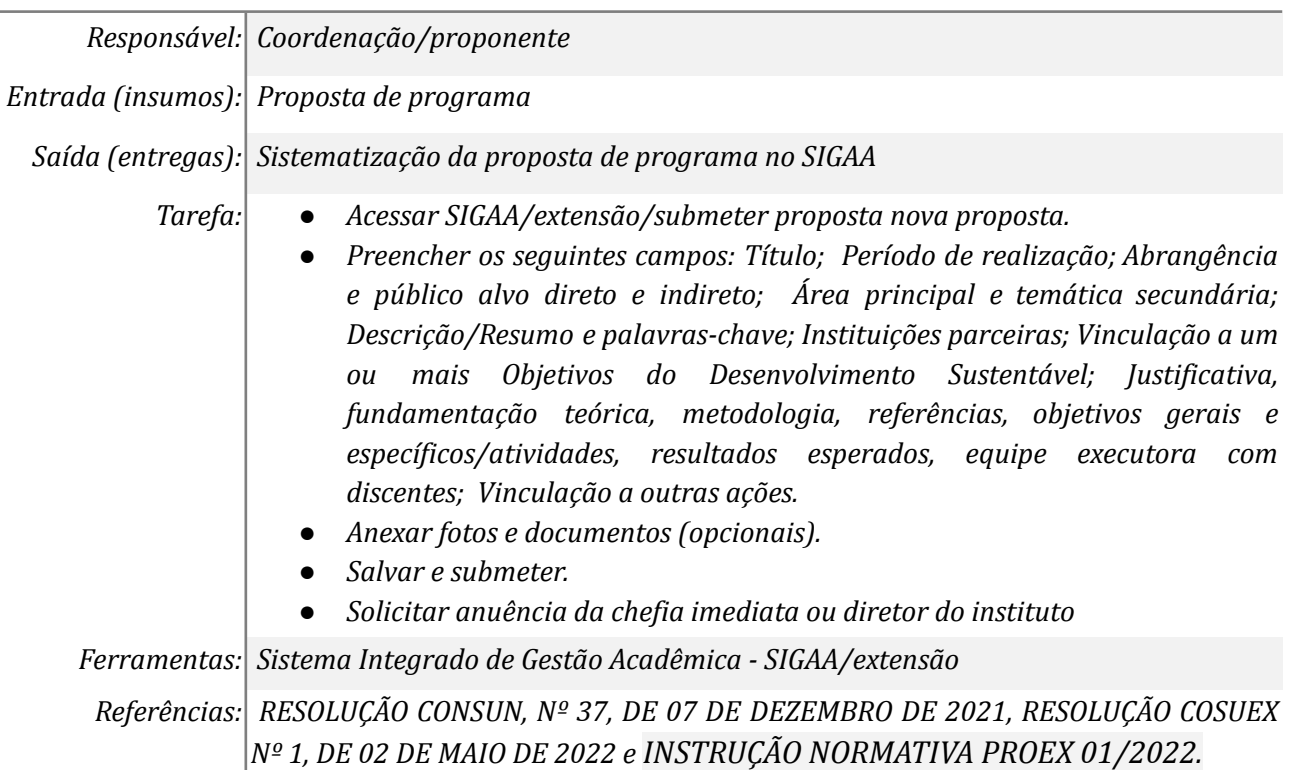

# *2. Dar anuência*

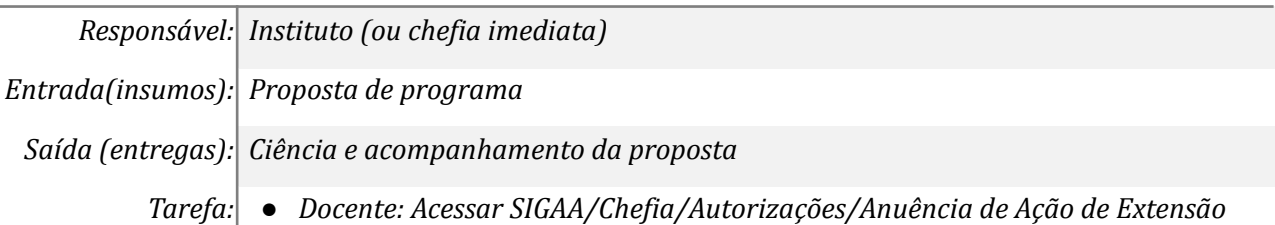

- *● Técnico(a): Acessar SIGAA/Menu Extensão/Ação de Extensão/Chefia/ Anuência de Ação de Extensão.*
- *● No campo "Unidade Proponente" clique na seta à direita e selecione a Unidade sob sua chefia e "Buscar".*
- *● Verificar os detalhes da ação e os atores envolvidos*
- *● No campo parecer, escolher o tipo de autorização, colocar data e confirmar.*

*Ferramentas: Sistema Integrado de Gestão Acadêmica - SIGAA/extensão*

*Referências: RESOLUÇÃO CONSUN, Nº 37, DE 07 DE DEZEMBRO DE 2021, RESOLUÇÃO COSUEX Nº 1, DE 02 DE MAIO DE 2022 e INSTRUÇÃO NORMATIVA PROEX 01/2022.*

# *3. Fazer a análise técnica*

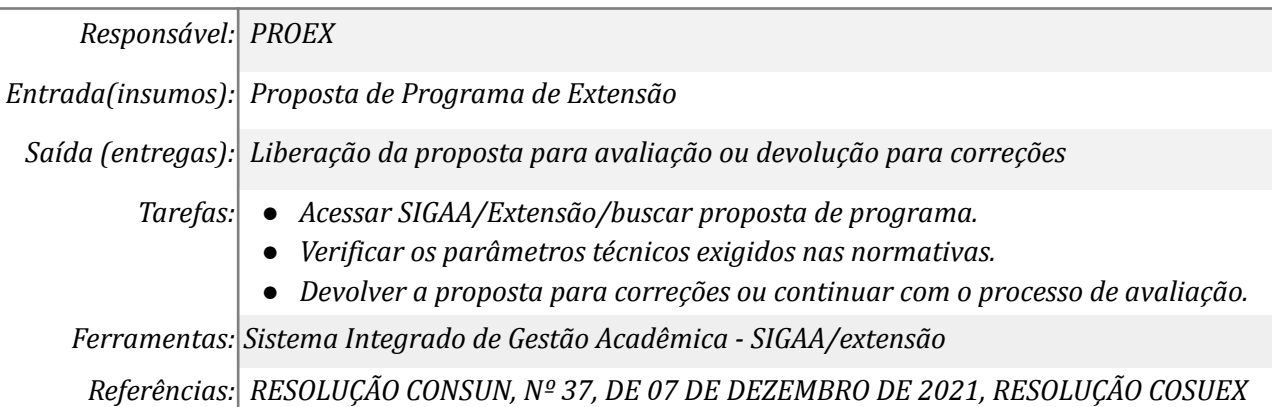

*Nº 1, DE 02 DE MAIO DE 2022 e INSTRUÇÃO NORMATIVA PROEX 01/2022.*

# *4. Fazer correções*

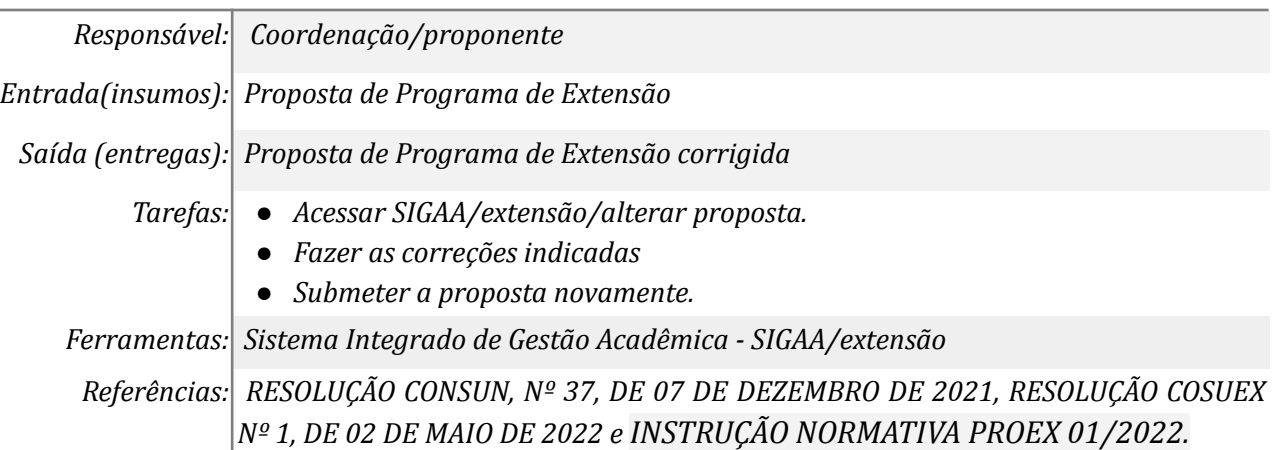

# *5. Abrir processo eletrônico e encaminhar para o Instituto*

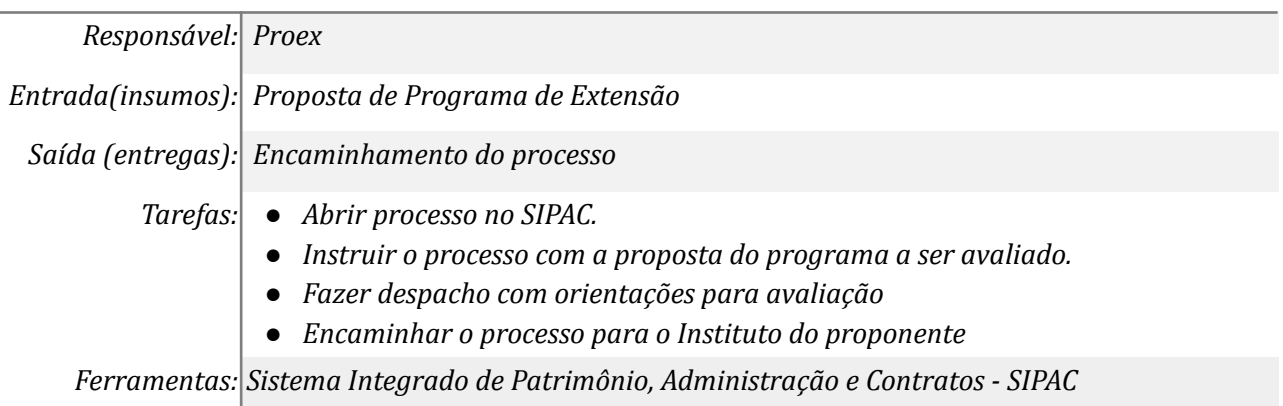

*Referências: RESOLUÇÃO CONSUN, Nº 37, DE 07 DE DEZEMBRO DE 2021, RESOLUÇÃO COSUEX Nº 1, DE 02 DE MAIO DE 2022 e INSTRUÇÃO NORMATIVA PROEX 01/2022.*

# *6. Encaminhar ao Centro Interdisciplinar*

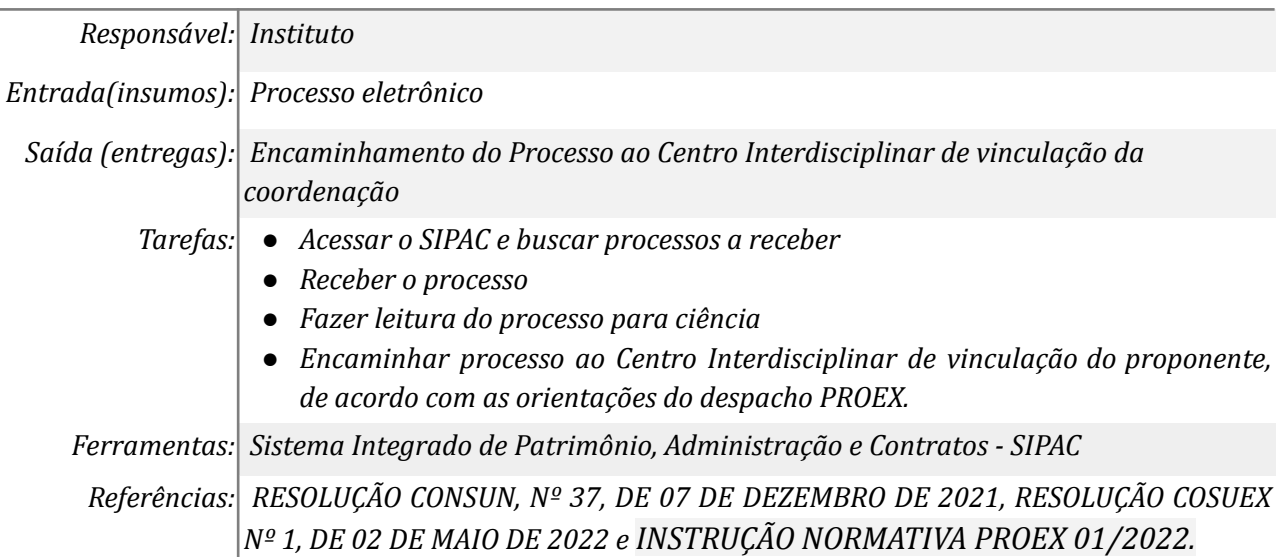

# *7. Fazer avaliação de mérito*

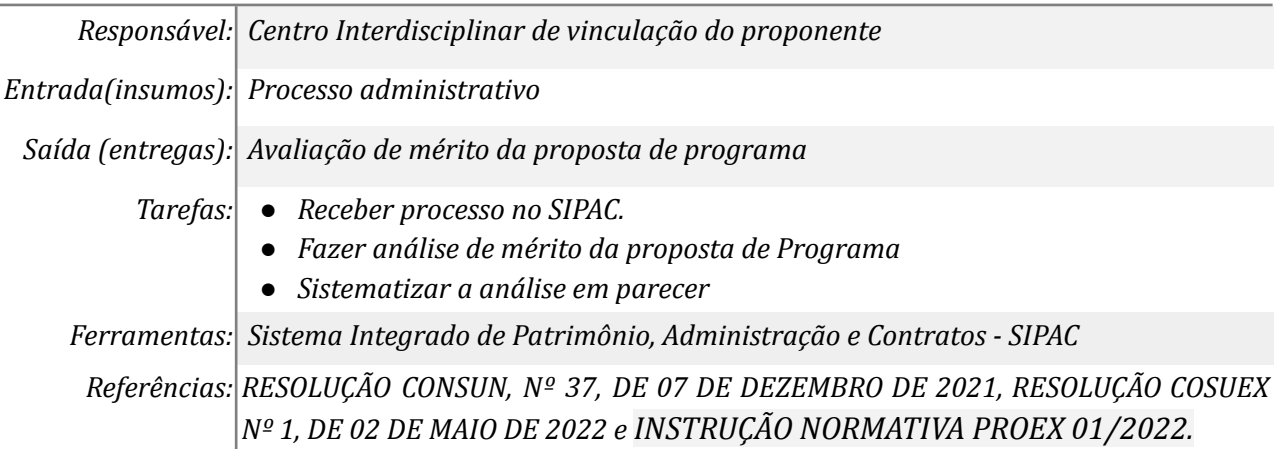

# *8. Anexar avaliação e encaminhar para o Instituto*

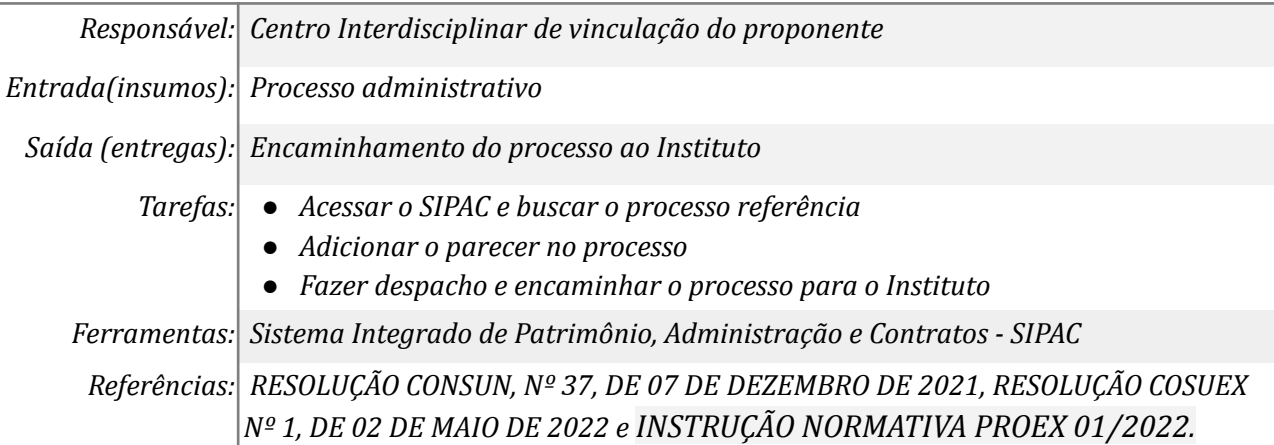

# *9. Encaminhar para PROEX*

*Responsável: Instituto*

*Entrada(insumos): Processo administrativo*

*Saída (entregas): Encaminhamento do processo para PROEX*

*Tarefas: ● Receber processo no SIPAC ● Fazer leitura do parecer de mérito para ciência ● Fazer despacho e encaminhar processo para PROEX. Ferramentas: Sistema Integrado de Patrimônio, Administração e Contratos - SIPAC Referências: RESOLUÇÃO CONSUN, Nº 37, DE 07 DE DEZEMBRO DE 2021, RESOLUÇÃO COSUEX Nº 1, DE 02 DE MAIO DE 2022 e INSTRUÇÃO NORMATIVA PROEX 01/2022.*

### *10. Analisar o processo*

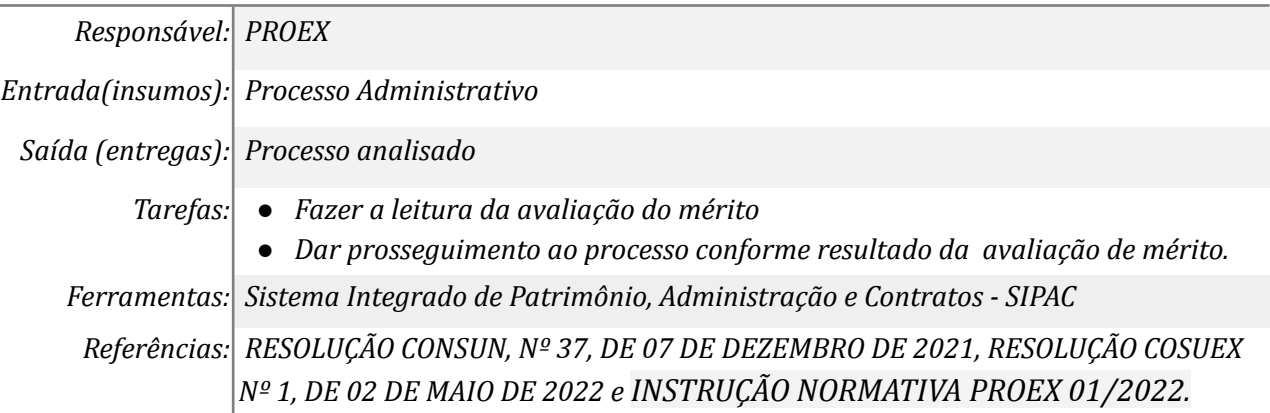

### *11. Arquiva o processo*

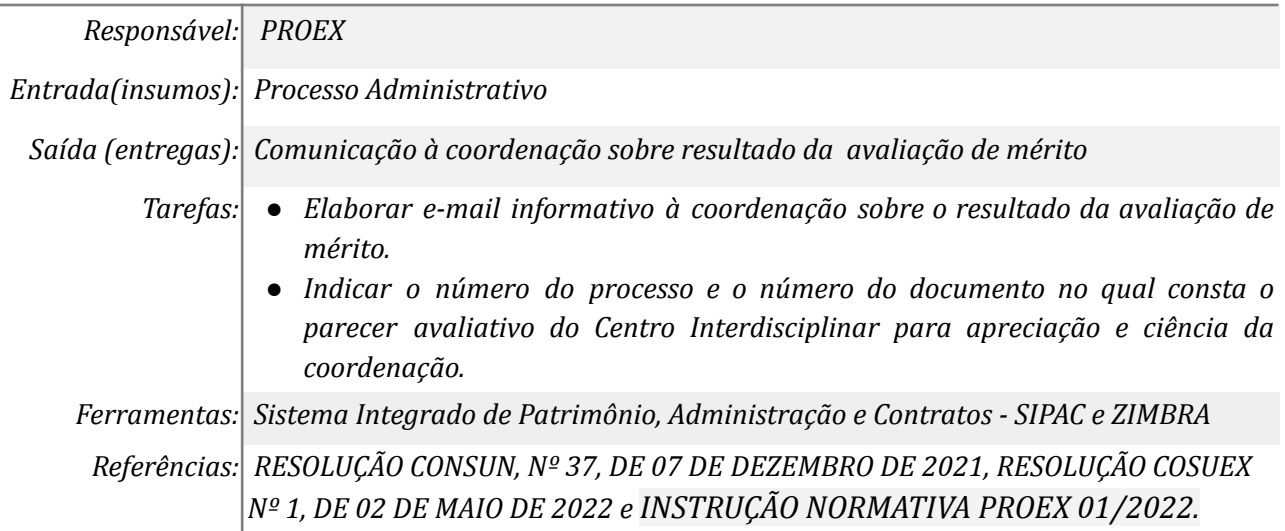

#### *12. Arquiva o processo*

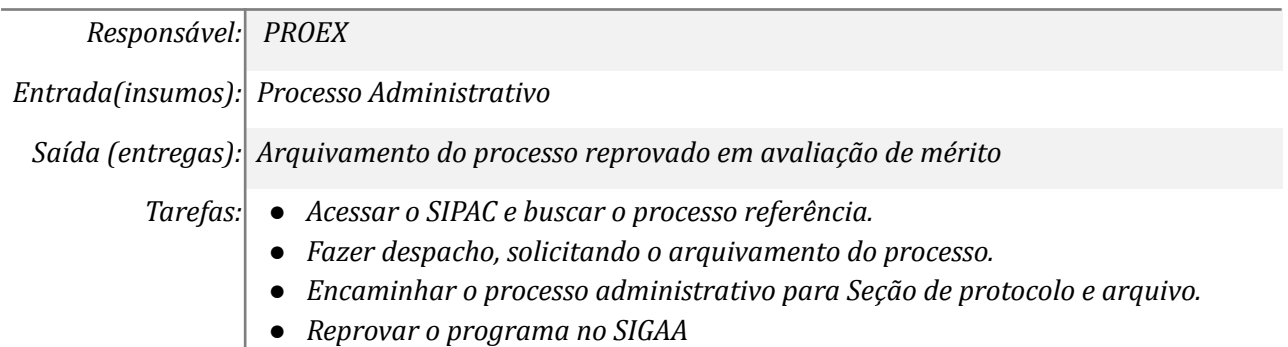

*Ferramentas: Sistema Integrado de Gestão Acadêmica - SIGAA/extensão e Sistema Integrado de Patrimônio, Administração e Contratos - SIPAC Referências: RESOLUÇÃO CONSUN, Nº 37, DE 07 DE DEZEMBRO DE 2021, RESOLUÇÃO COSUEX Nº 1, DE 02 DE MAIO DE 2022 e INSTRUÇÃO NORMATIVA PROEX 01/2022.*

#### *13. Emitir portaria*

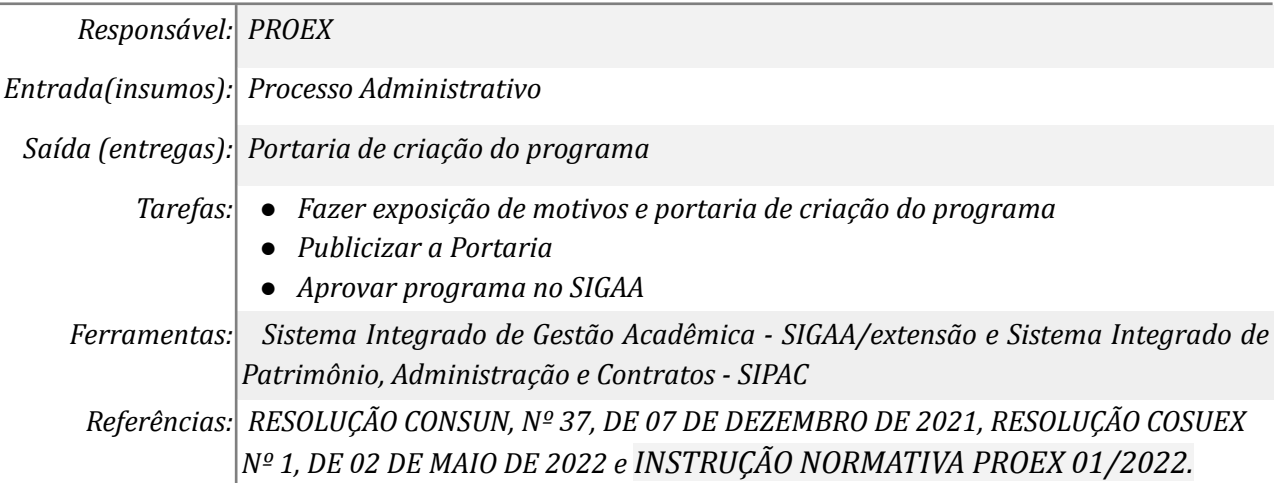

### *14. Executar o programa*

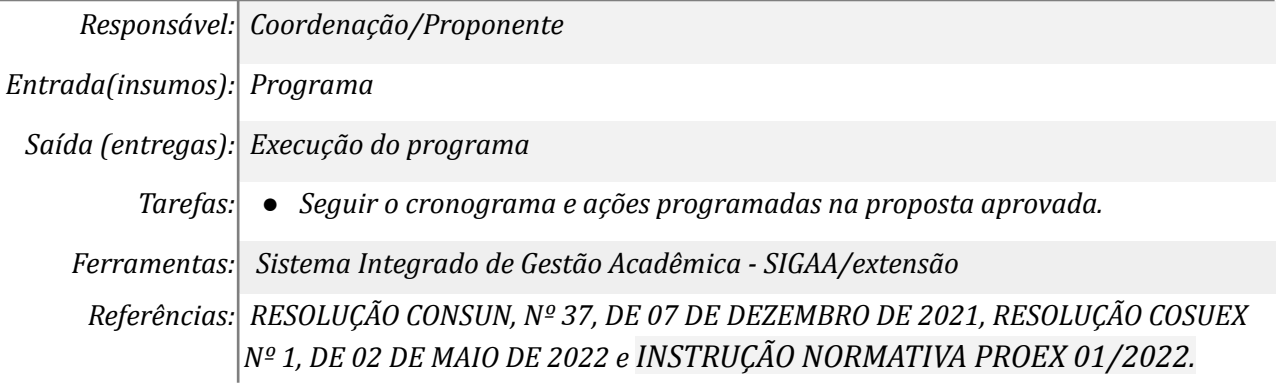

### **Mapa do Subprocesso**

*Mapa disponível no Portal de Processos da UNILA (inserir link neste local)*

#### **Outras Informações**

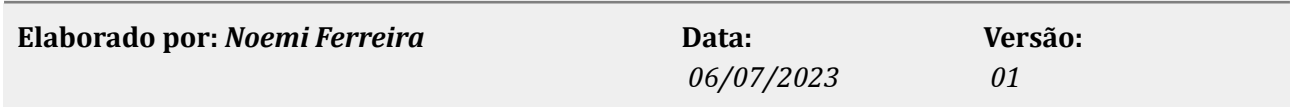